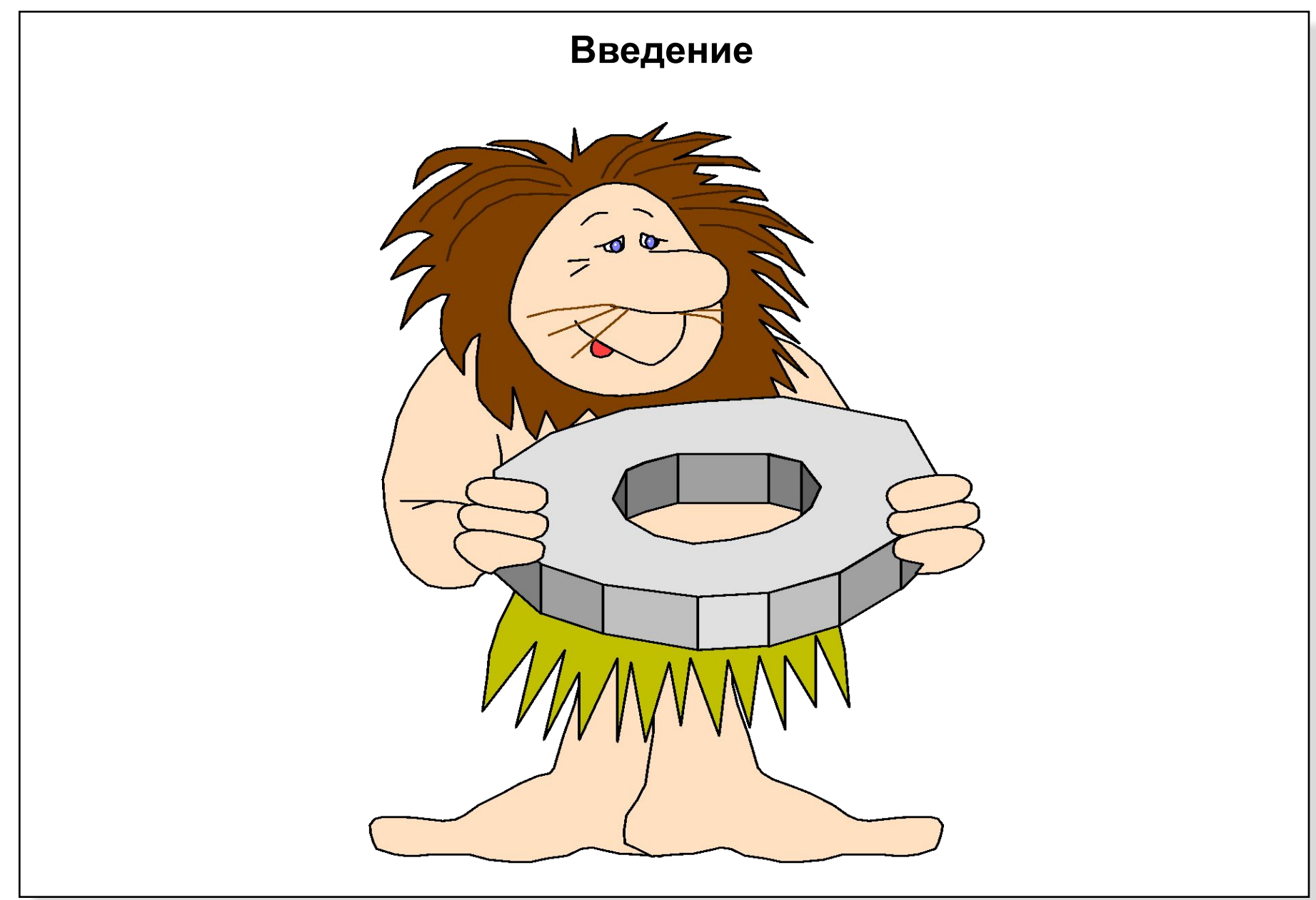

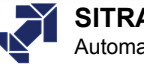

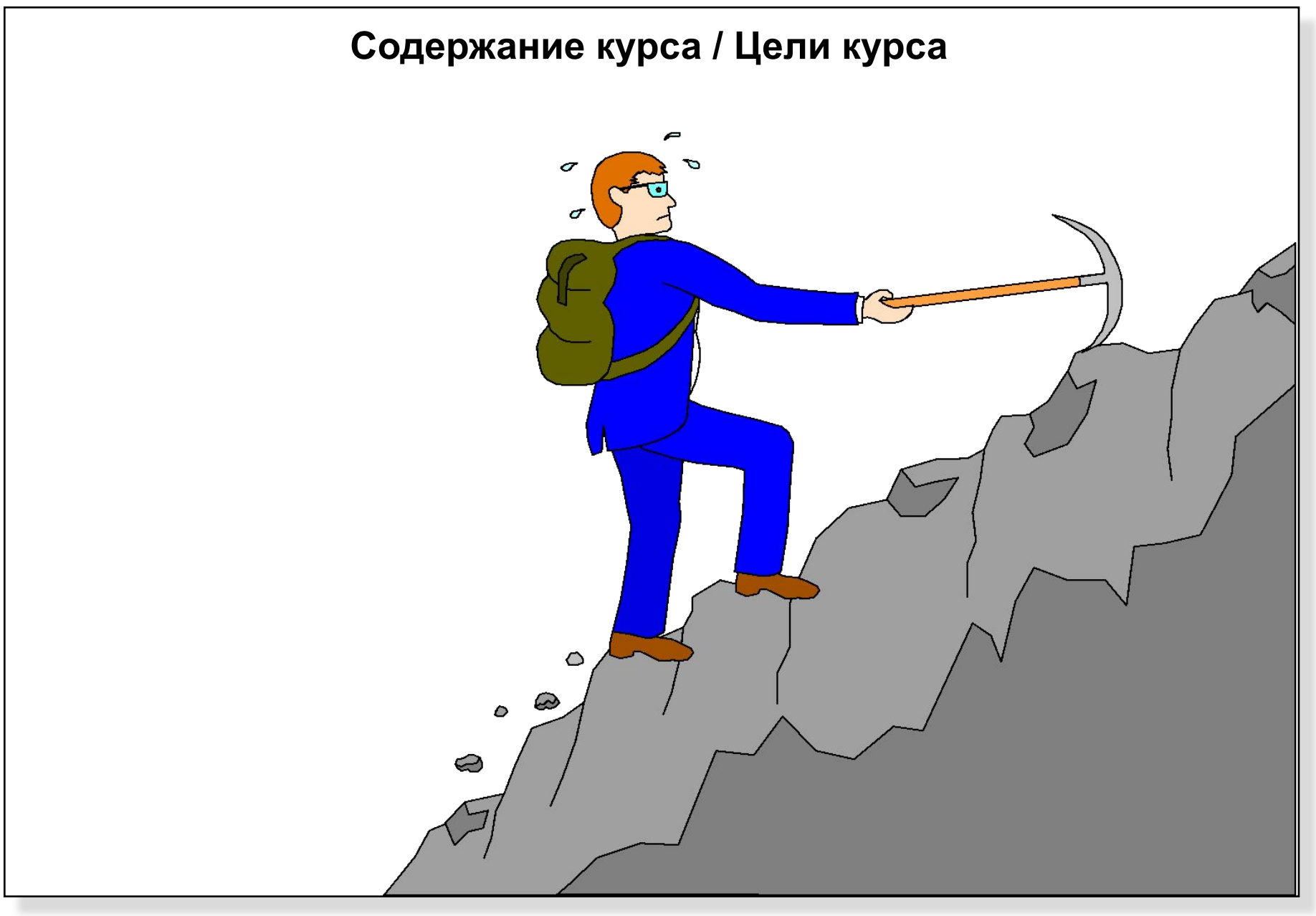

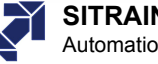

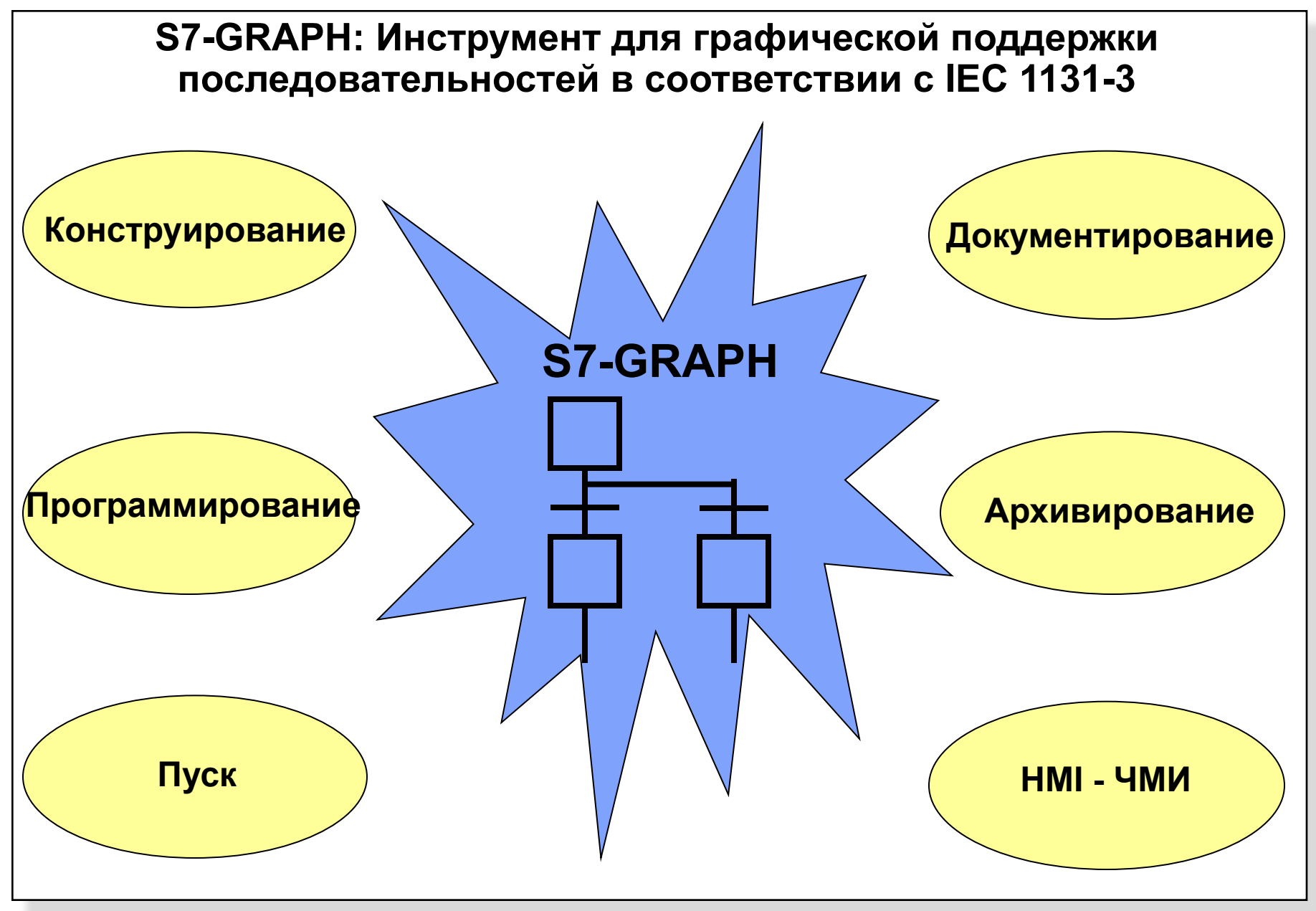

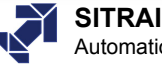

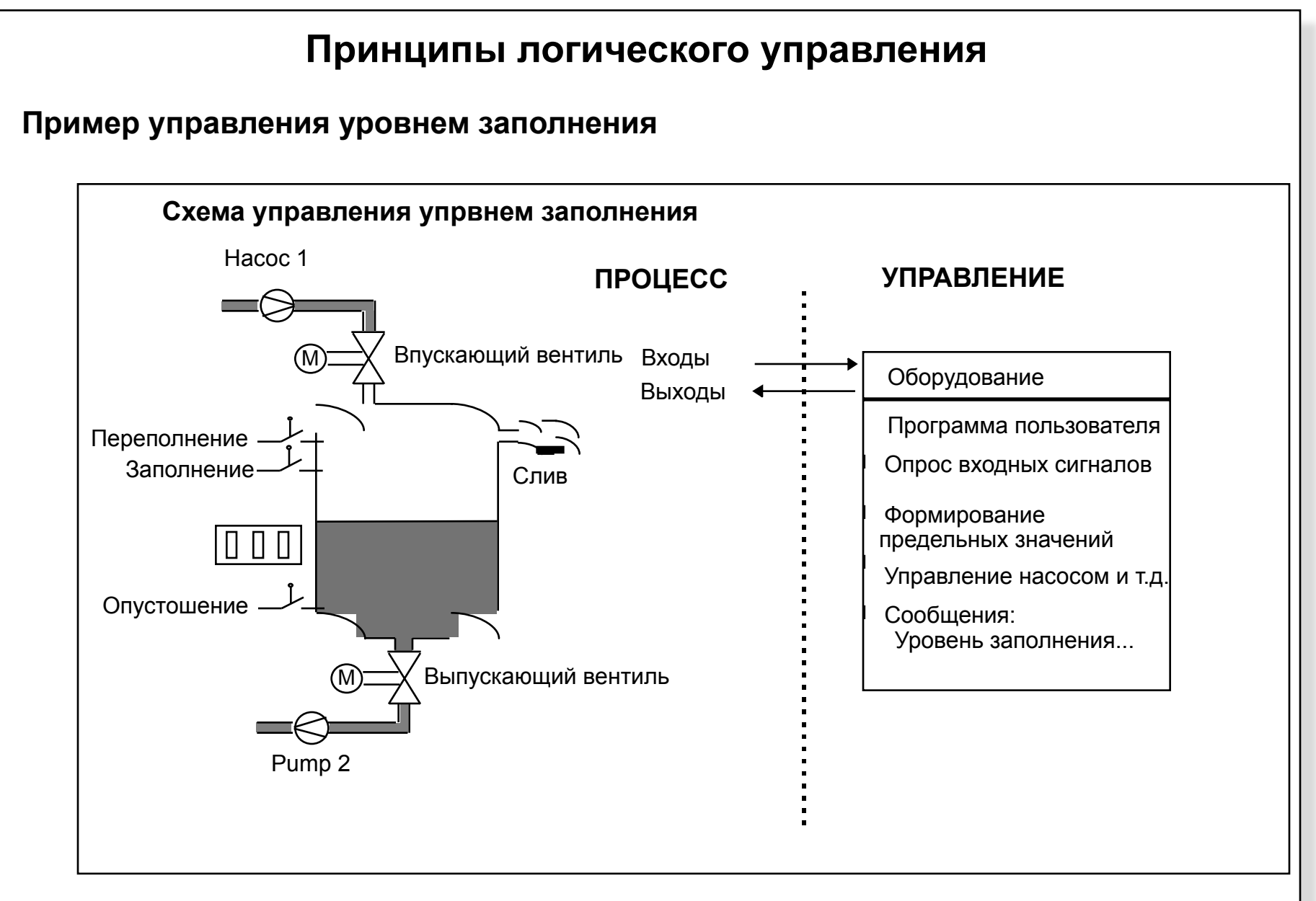

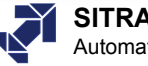

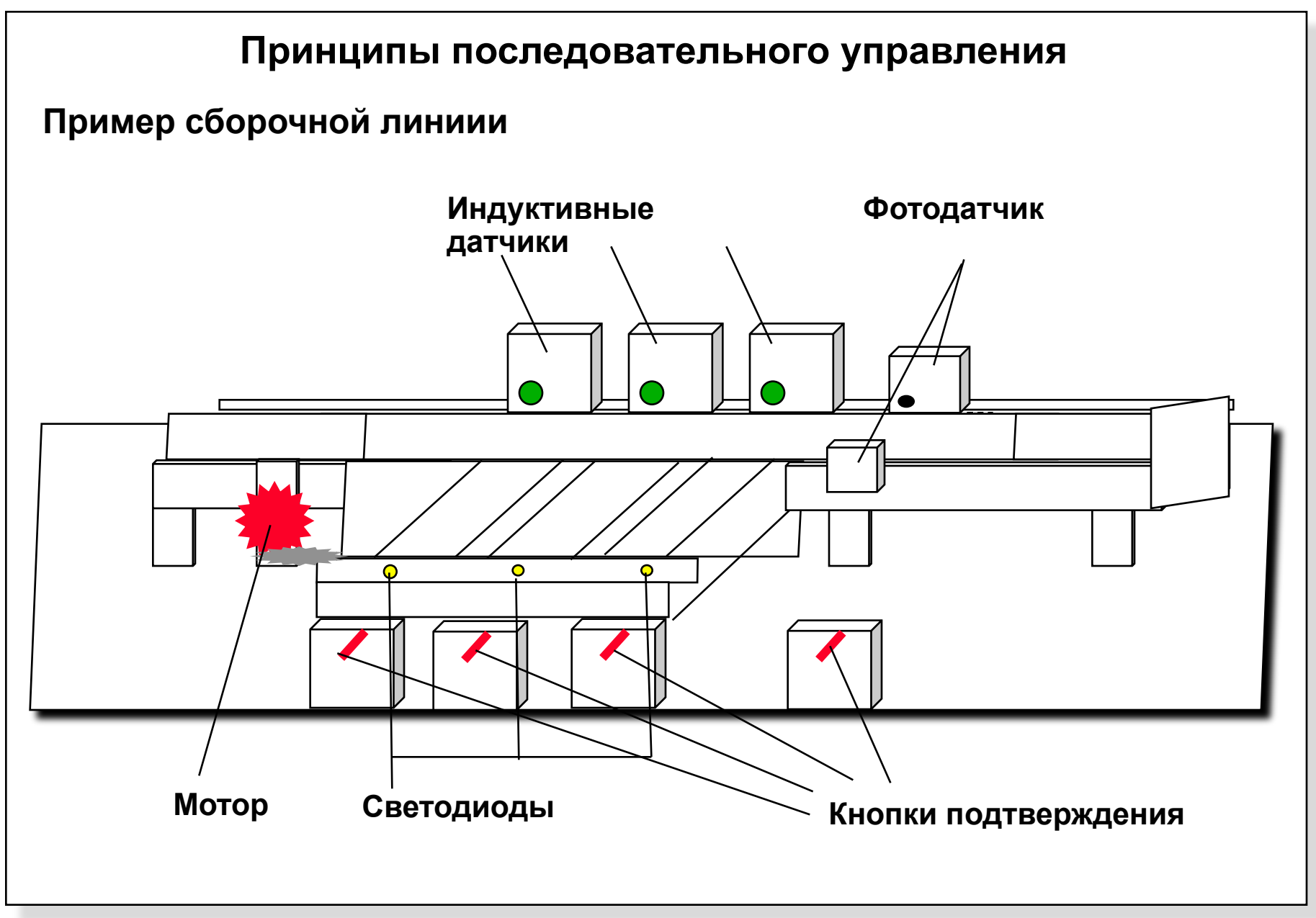

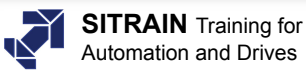

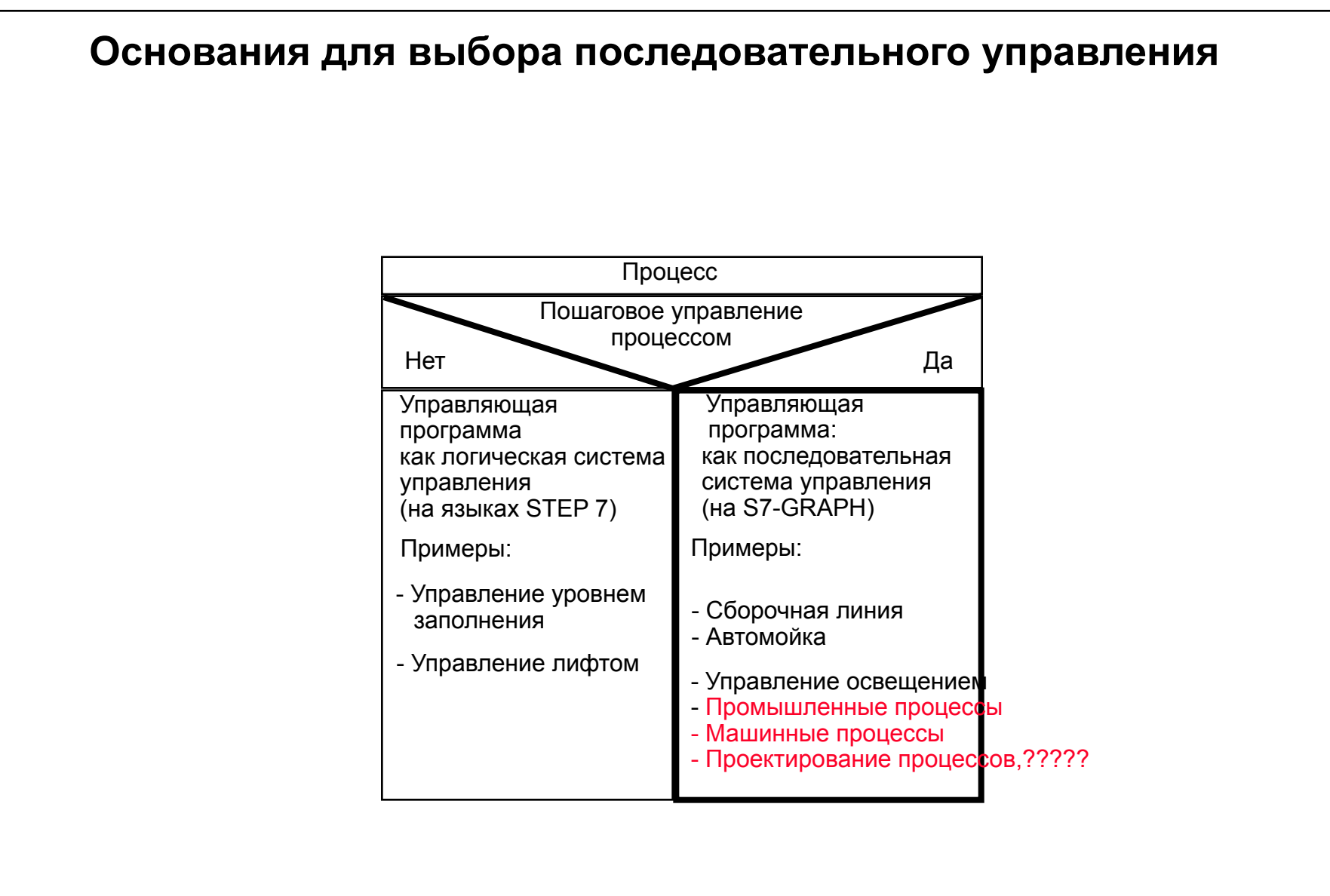

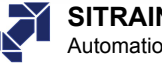

# **Отличия от других средств**

- ❑ **Какие приложения пригодны для систем последовательного управления?**
	- **Последовательные процессы: Управление по сигналам или от таймеров**
	- **Критические по времени процессы с подтверждением ошибок**
		- Методичность процедуры вносит ясность
		- Программа легче понимается
		- Эксплуатация, обслуживание, диагностика

### **Преимущества: Быстрое устранение ошибок**

# ❑ **Примеры применений**

- Автомойка
- Сборочная линия
- Сборочный конвейер
- Машинные инструментальные средства???
- Линии передачи
- **Прессы**
- Проектирование процесса???
- Упаковка
- Процесс наблюдения и управления

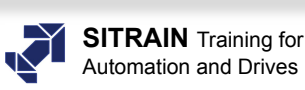

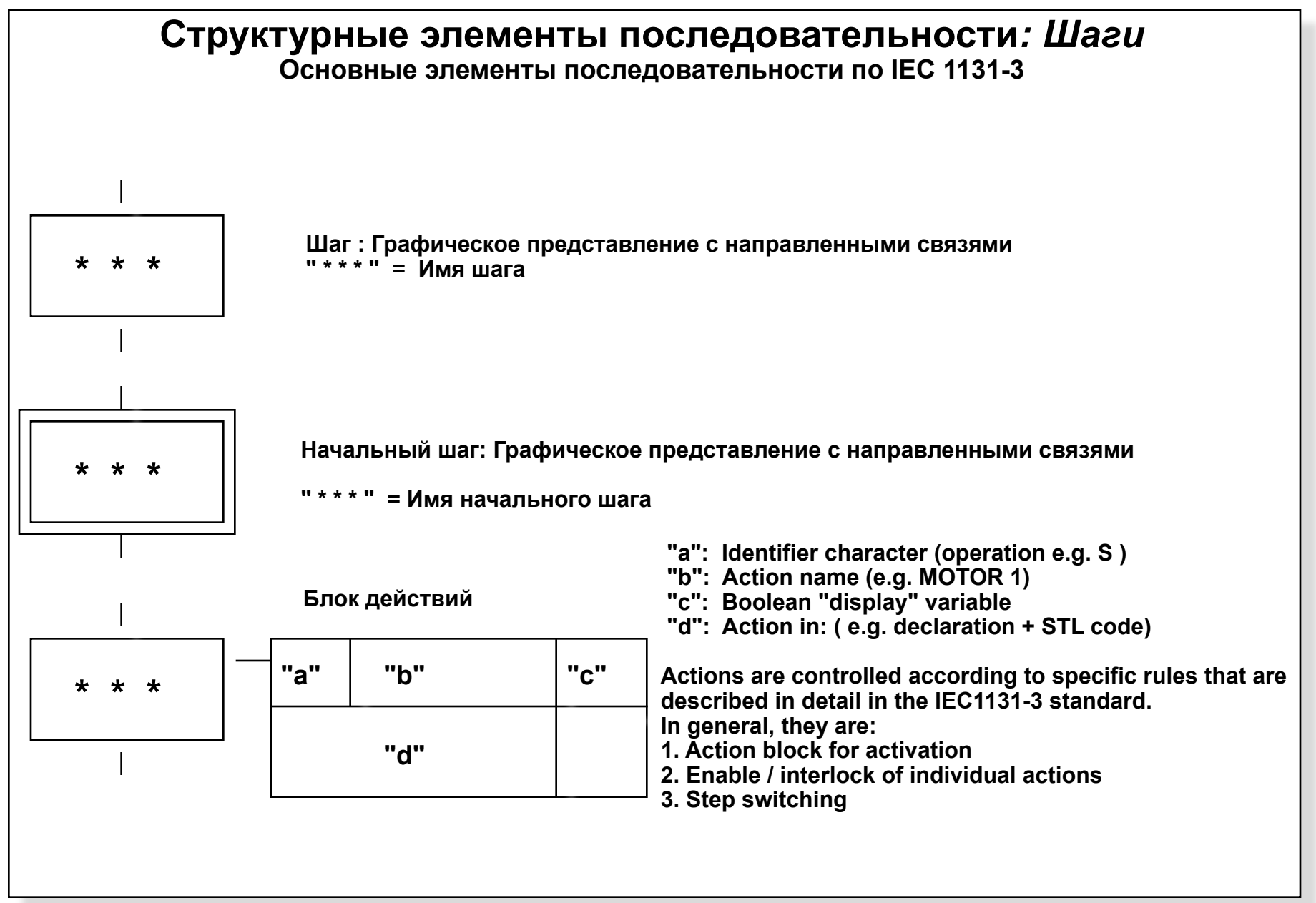

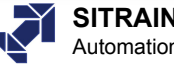

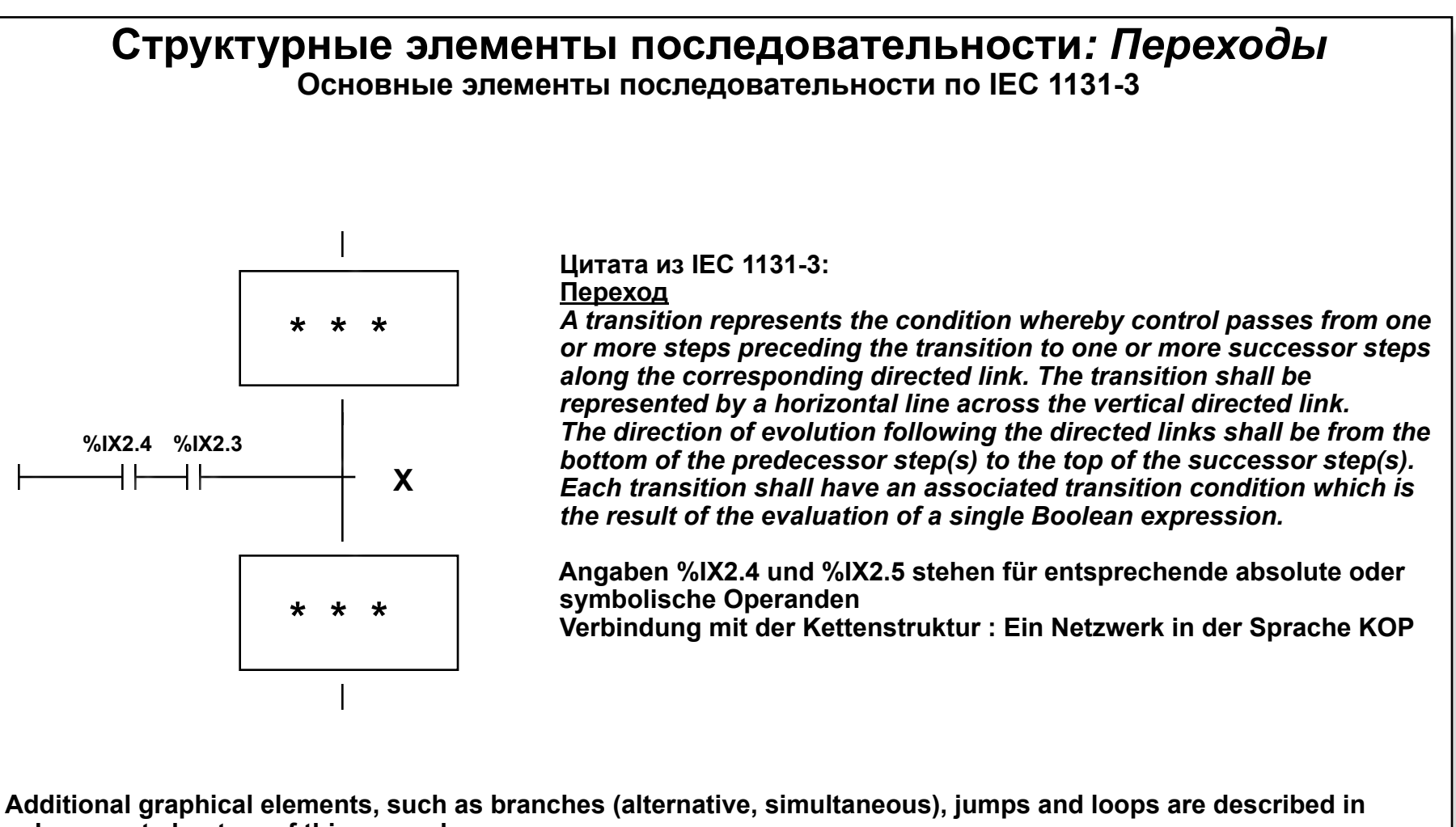

**subsequent chapters of this manual.**

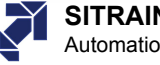

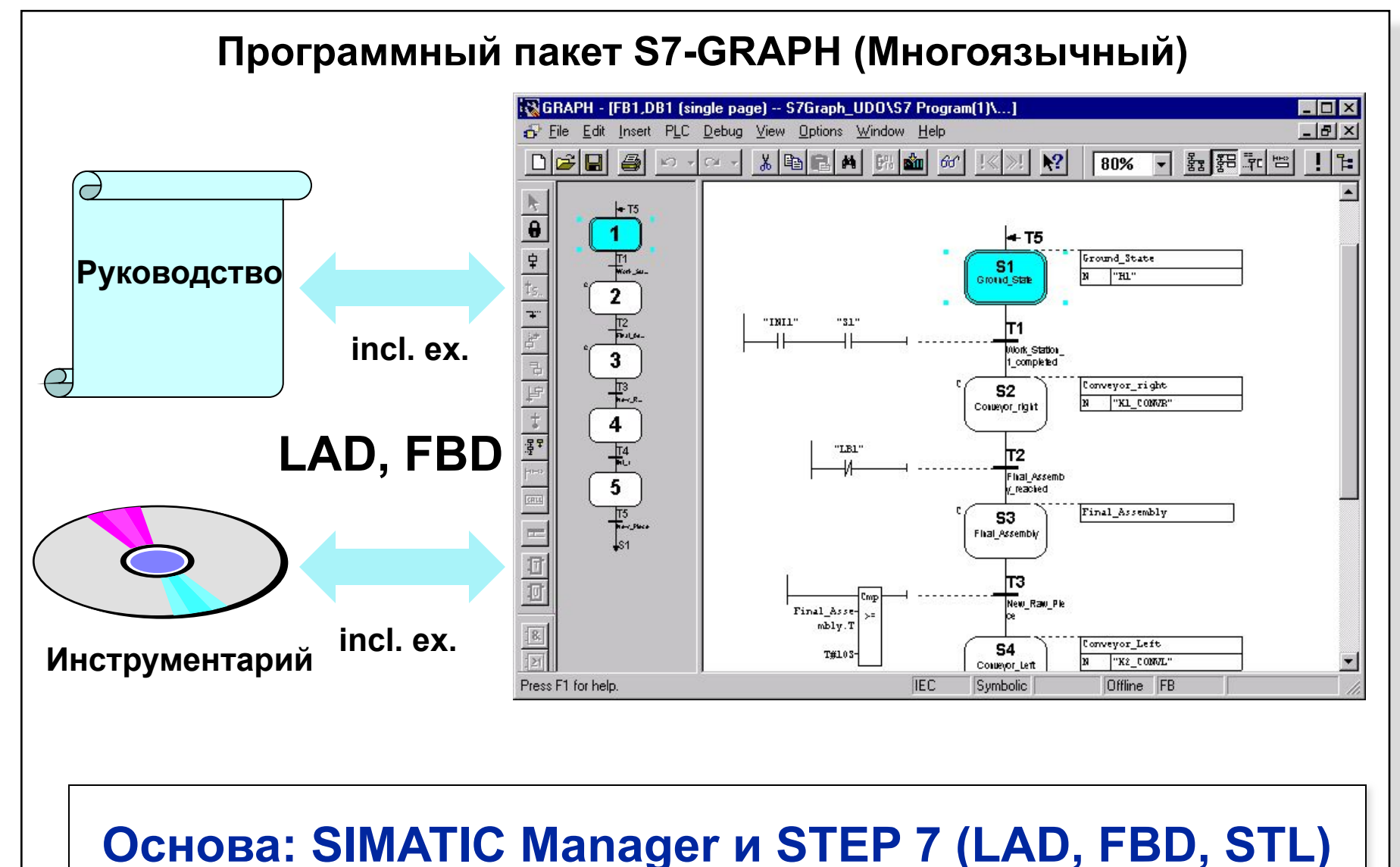

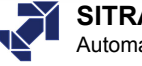

# **Характеристики S7-GRAPH**

 $+T4$ 

S1 In Ittalization

Τ1

S2

Click 1 actu

53

Warning\_Chick

πз Boring\_fhi...

**S4** Step4

> T4  $\frac{1}{\sqrt{T}}$ raist

∔s1

lΤ2

 $C$  i ok  $1$  fl...

Part OK

S5

Chrok 2 active

Π5

S6

Waning\_Chick

 $chick 2 m...$ 

### ❑ **Простое, дружественное описание последовательного процесса**

- **Программные последовательности по DIN EN 6 1131 (IEC 1131-3)**
- **Применимость в S7-300 (CPU314 и выше)**

### **и S7-400**

- **Простота проектирования (графика, оконная технология, увеличение)**
- **Скорость обработкиы не зависит от длины**

 **последовательности**

- **Простой интерфейс с средствами и визуализации**
	- **--> "ProAgent for OP" (OP25...OP37)**
	- **--> "ProAgent for WinCC" (OP47, FI25 или PCs/PGs)**
		- **--> "ProDiag" (Transline 2000)**
- **В S7-GRAPH может быть активирован процесс синхронизации**

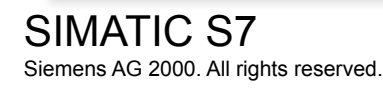

T6

**S7** 

Step?

17

**Picksowle...** 

Part broken

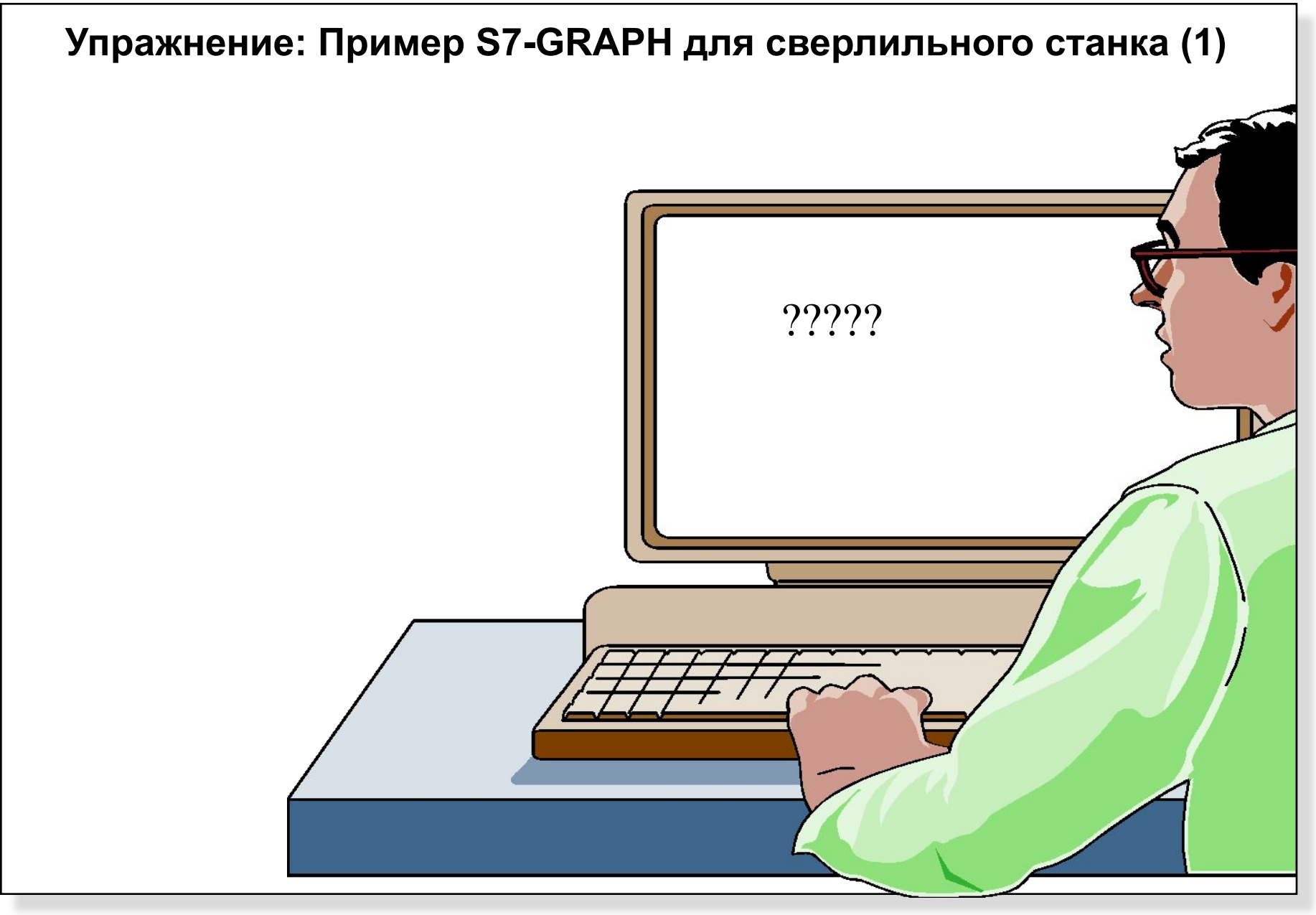

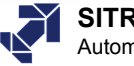

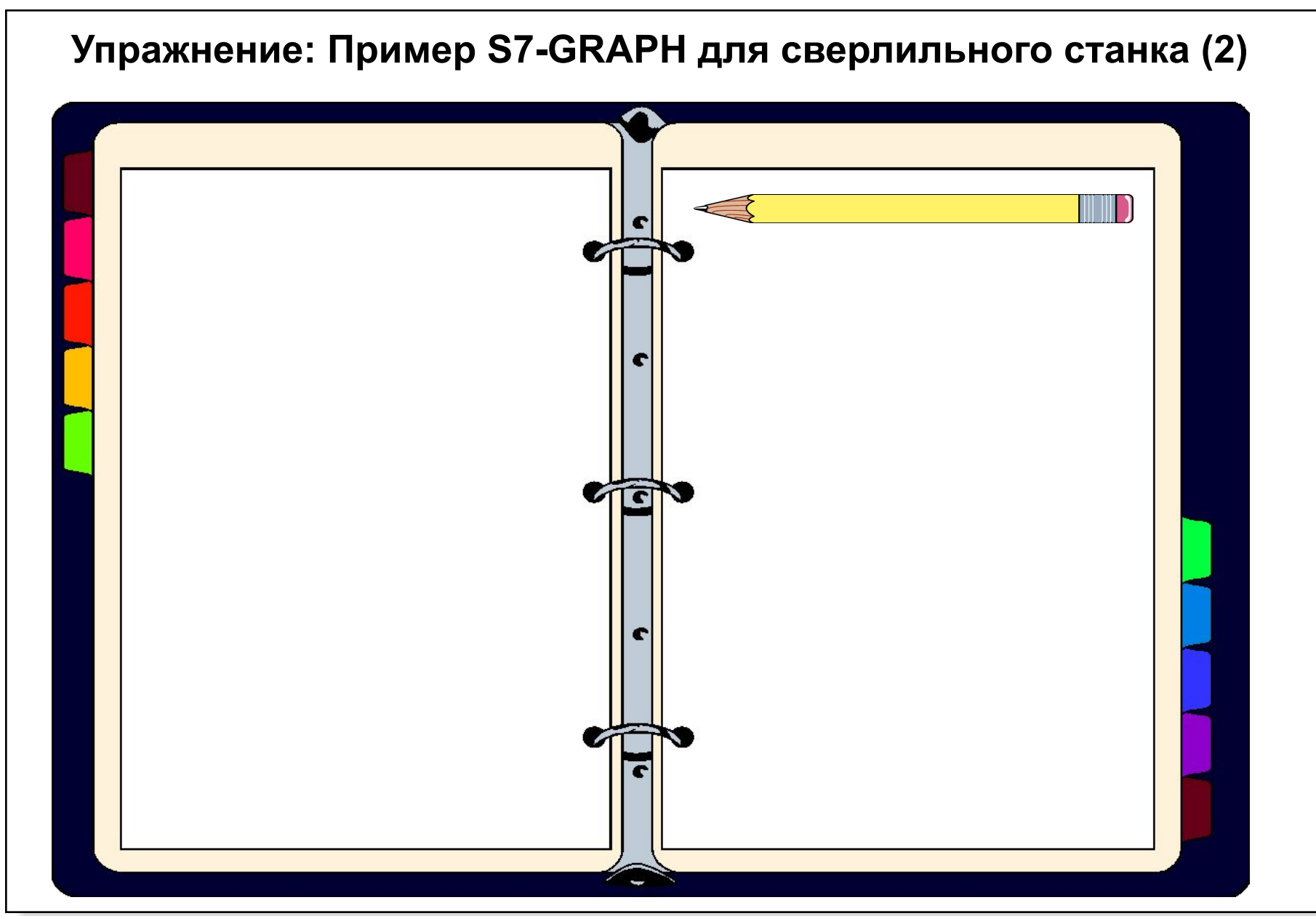

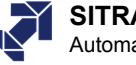

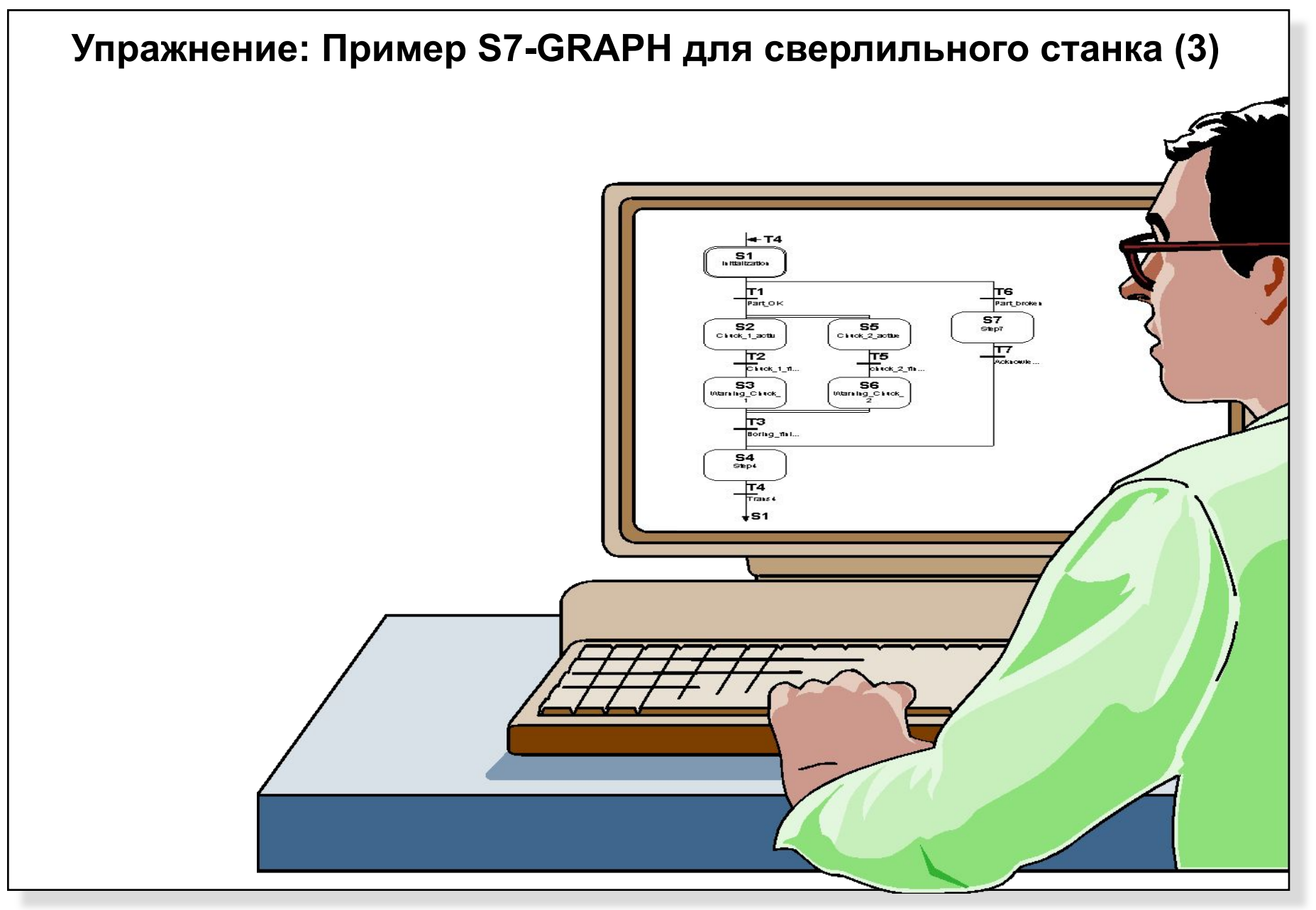

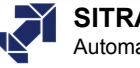

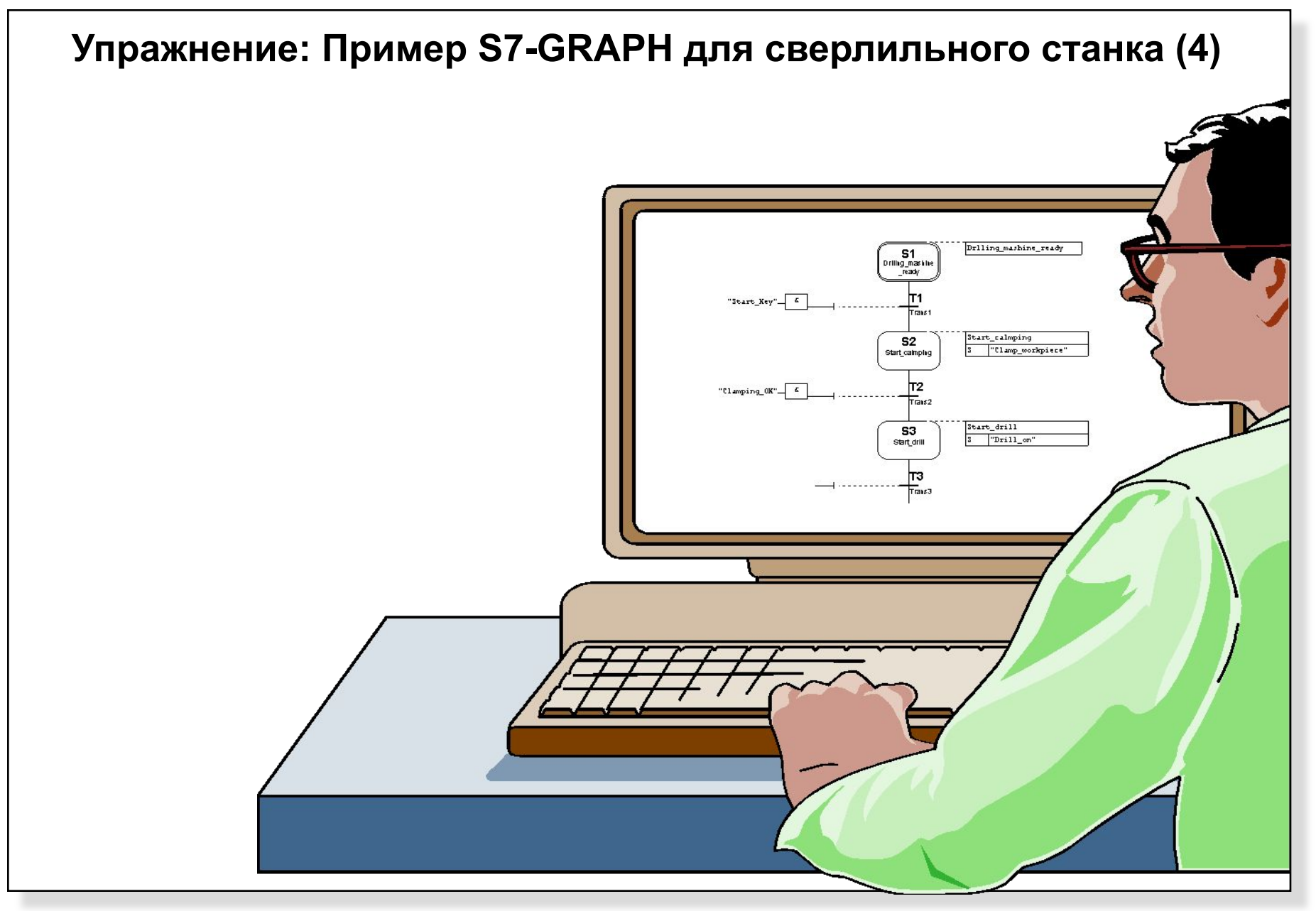

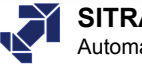

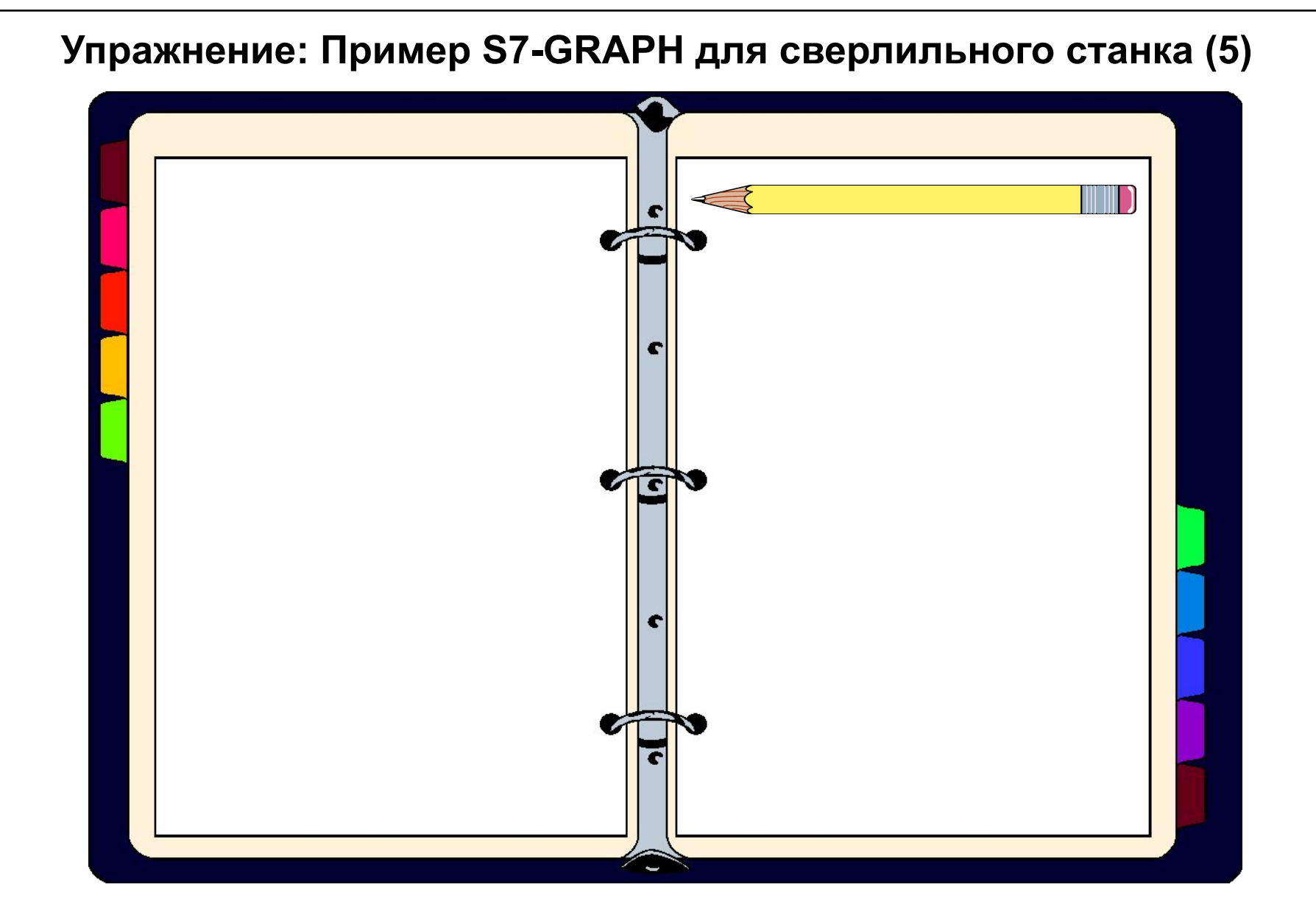

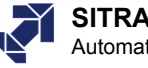

# **Элементы учебного стенда с S7-300**

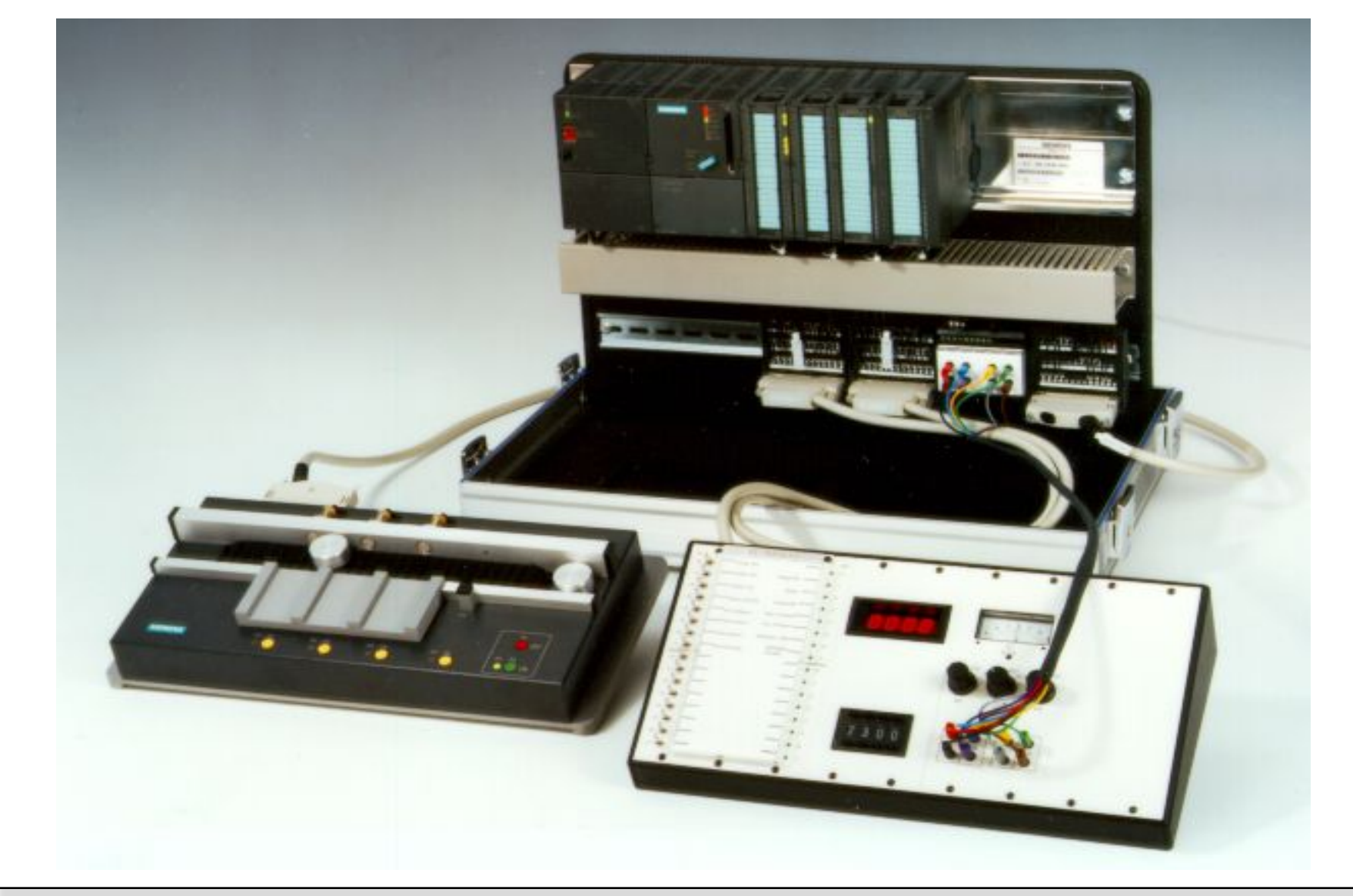

Date:<br>File: GRAPH\_01e.17

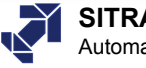

# **Элементы учебного стенда с S7-400**

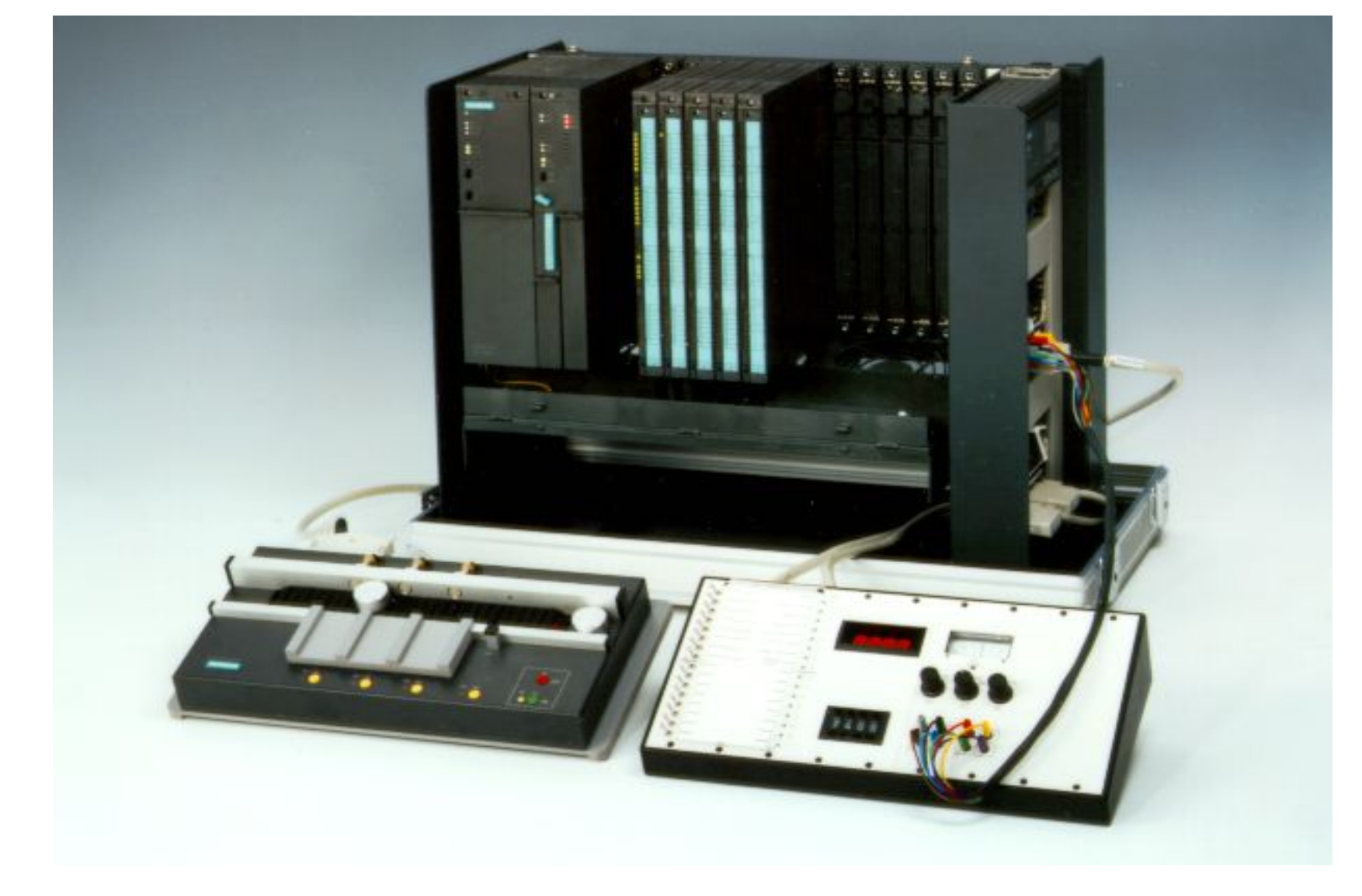

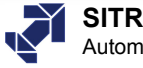

**ПультDI DO** .0 .0  $\varphi$ .......... .......... summyn .1 .1  $\vartheta$ .......... .......... .2 .2  $\varphi$ .......... .......... .3 .3  $\vartheta$ .......... .......... **V** .4  $\vartheta$ .4 .......... .......... .5 .5  $\vartheta$ .......... .......... .6  $\varphi$ .6 -15V...+15V <sub>- Al2 AO1</sub> -15V...+15V .......... .......... AI2 AO1  $\sim$  AO2 .7 .7  $\vartheta$ .......... .......... .0 .......... .......... .0  $\vartheta$ ۳ .1 .......... .......... P .1  $Al1$   $Al2$ .2 **V** .......... .......... .2 P .3 .......... .......... .3  $\vartheta$  $\blacksquare$  $\blacksquare$  $\blacksquare$  $\blacksquare$ .4 .......... ..........  $\varphi$ .4  $0 8 1 5$   $\overline{\phantom{a}}$   $\overline{\phantom{a}}$   $\overline{\phantom$ .5 .......... .......... .5  $\vartheta$ .6 .......... .......... Ξ.  $\blacksquare$  $\blacksquare$  $\blacksquare$ .6  $\vartheta$ .7 .......... .......... .7  $\vartheta$ 

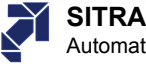

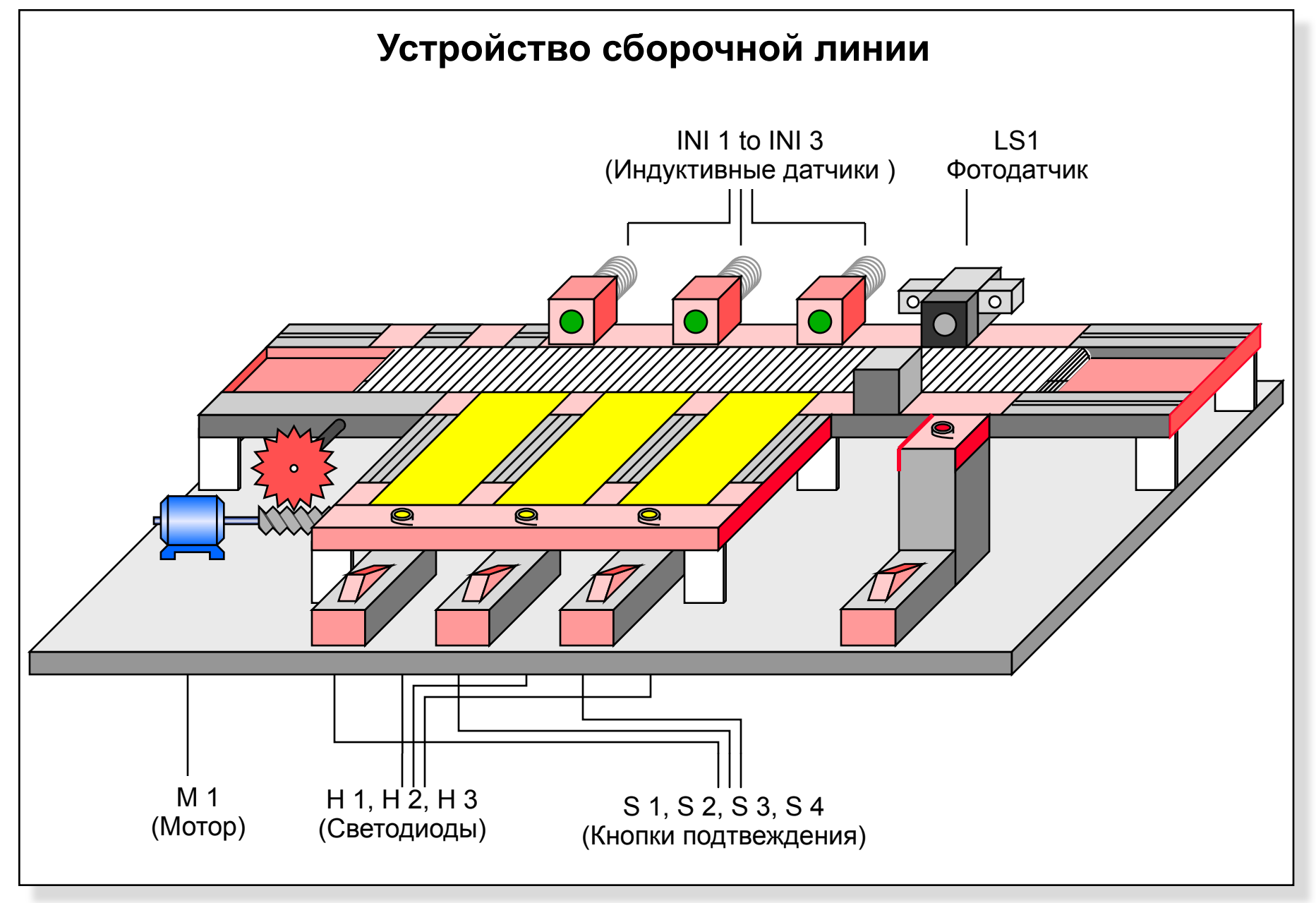

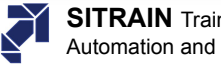